LIN Kaishin SENG Alain

23 juin 2010

# PROJET 2A

#### Interception système pour <sup>l</sup>'émulation d'applications

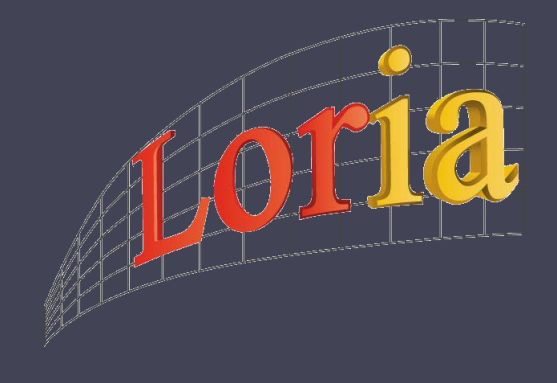

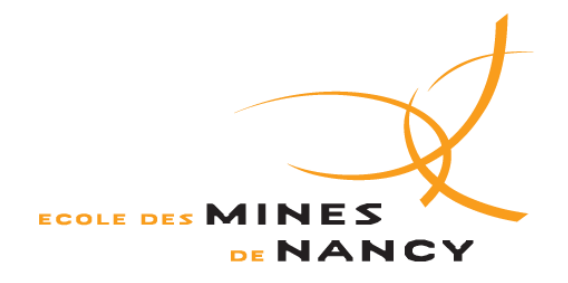

**Tuteurs laboratoire** Lucas NUSSBAUM Martin QUINSON

**Responsable école** Phuong Le Hong

#### **I. Gestion de projet**

- 1) Contexte et objectif
- 2) Diagramme de Gantt
- 3) Difficultés rencontrées

#### **II. Réalisations**

- 1) Des applications distribuées…
- 2) … espionnées à leur insu : l'intercepteur

- 1) En compléments des enseignements
- 2) Expérience de recherche

### **I. Gestion de projet**

- 1) Contexte et objectif
- 2) Diagramme de Gantt
- 3) Difficultés rencontrées

#### **II. Réalisations**

- 1) Des applications distribuées…
- 2) … espionnées à leur insu : l'intercepteur

- 1) En compléments des enseignements
- 2) Expérience de recherche

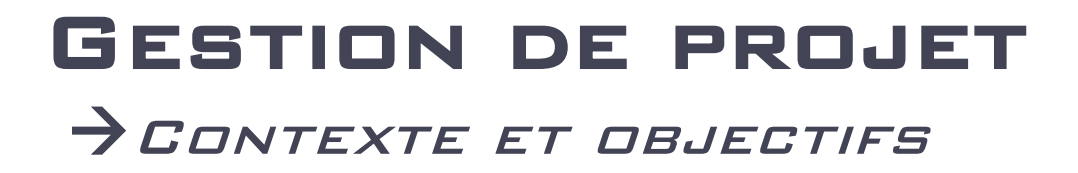

- Utilité des applications distribuées
- Inconvénients des expériences in situ  $\rightarrow$  Nécessité des simulations
- Inconvénients des simulations  $\rightarrow$  Emuler des applications

### Gestion de projet Contexte et objectifs

• Principe du projet

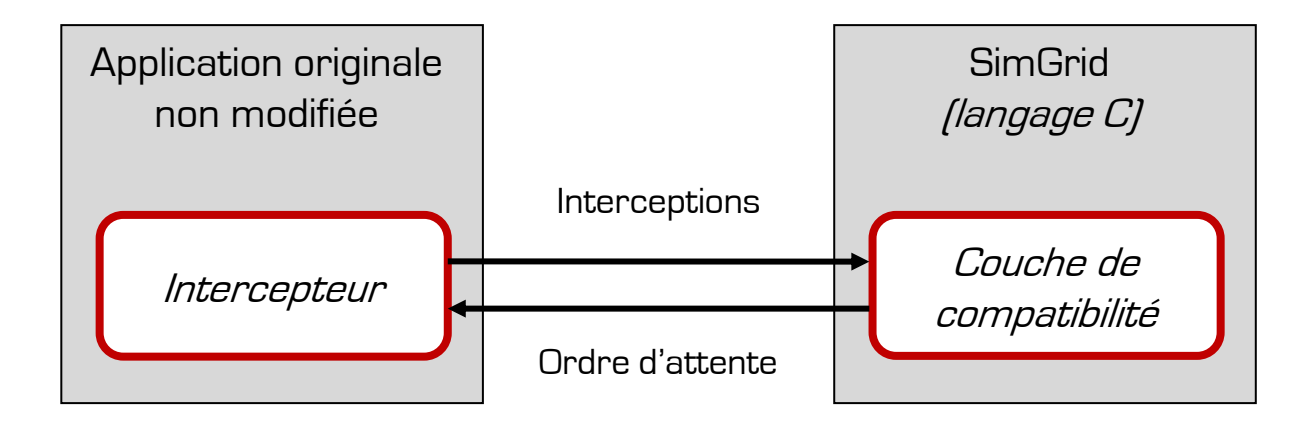

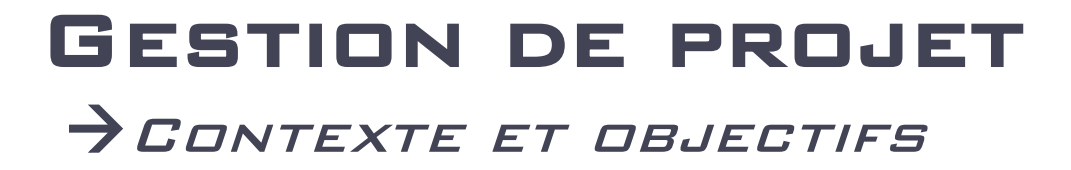

• Les 4 phases du Cahier des Charges

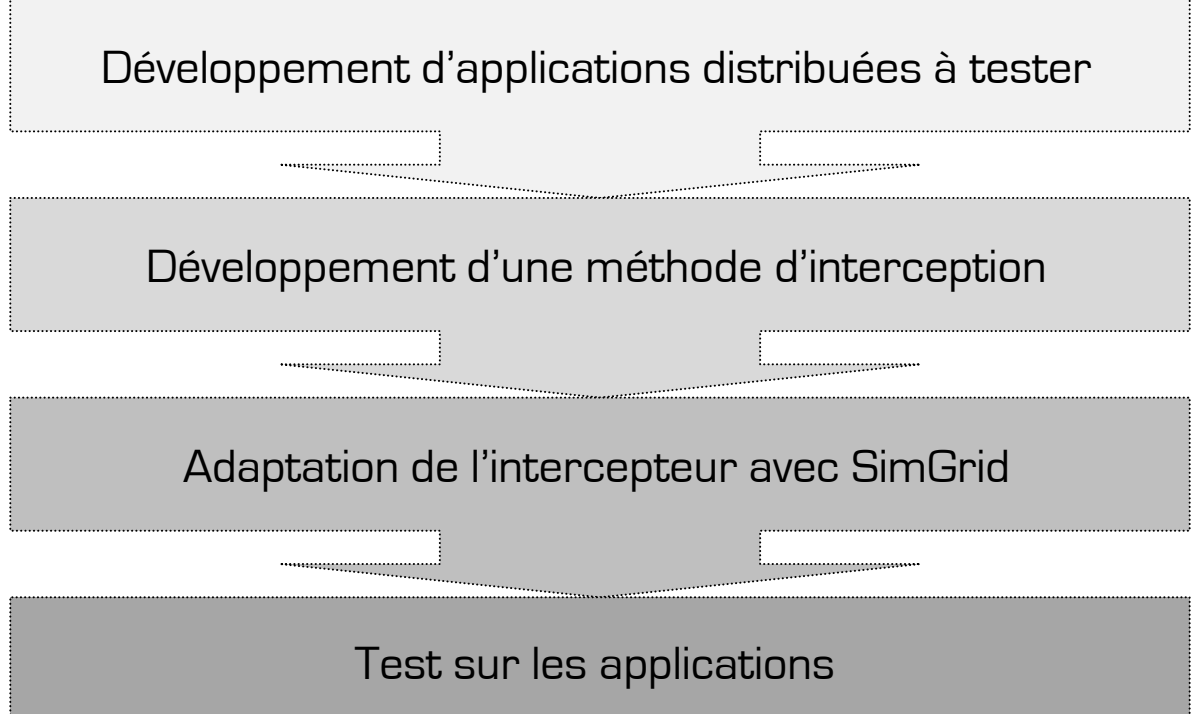

### Gestion de projet Diagramme de Gantt

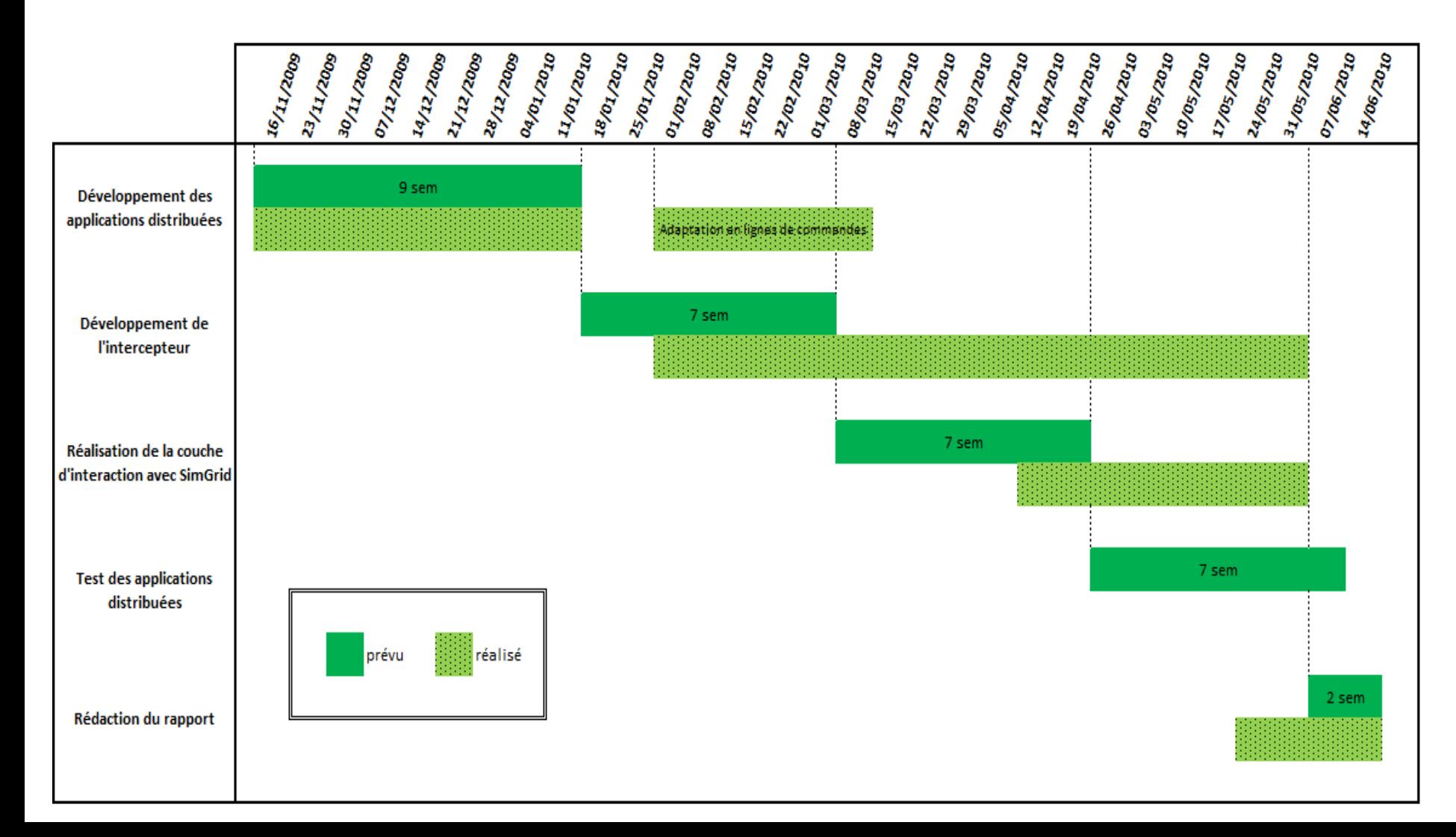

### Gestion de projet Difficultés rencontrées

- Des retards…
- Technicité
- Peu de documentation

- **I. Gestion de projet**
	- 1) Contexte et objectif
	- 2) Diagramme de Gantt
	- 3) Difficultés rencontrées

### **II. Réalisations**

- 1) Des applications distribuées…
- 2) … espionnées à leur insu : l'intercepteur

- 1) En compléments des enseignements
- 2) Expérience de recherche

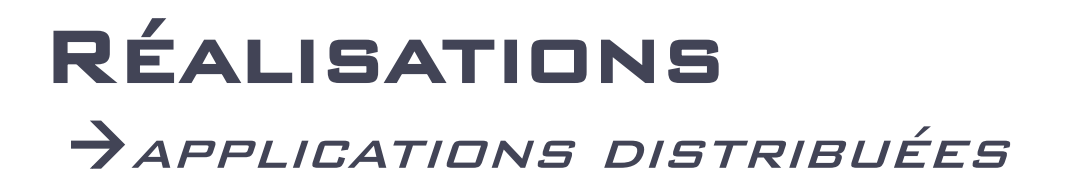

• 4 exemples différents

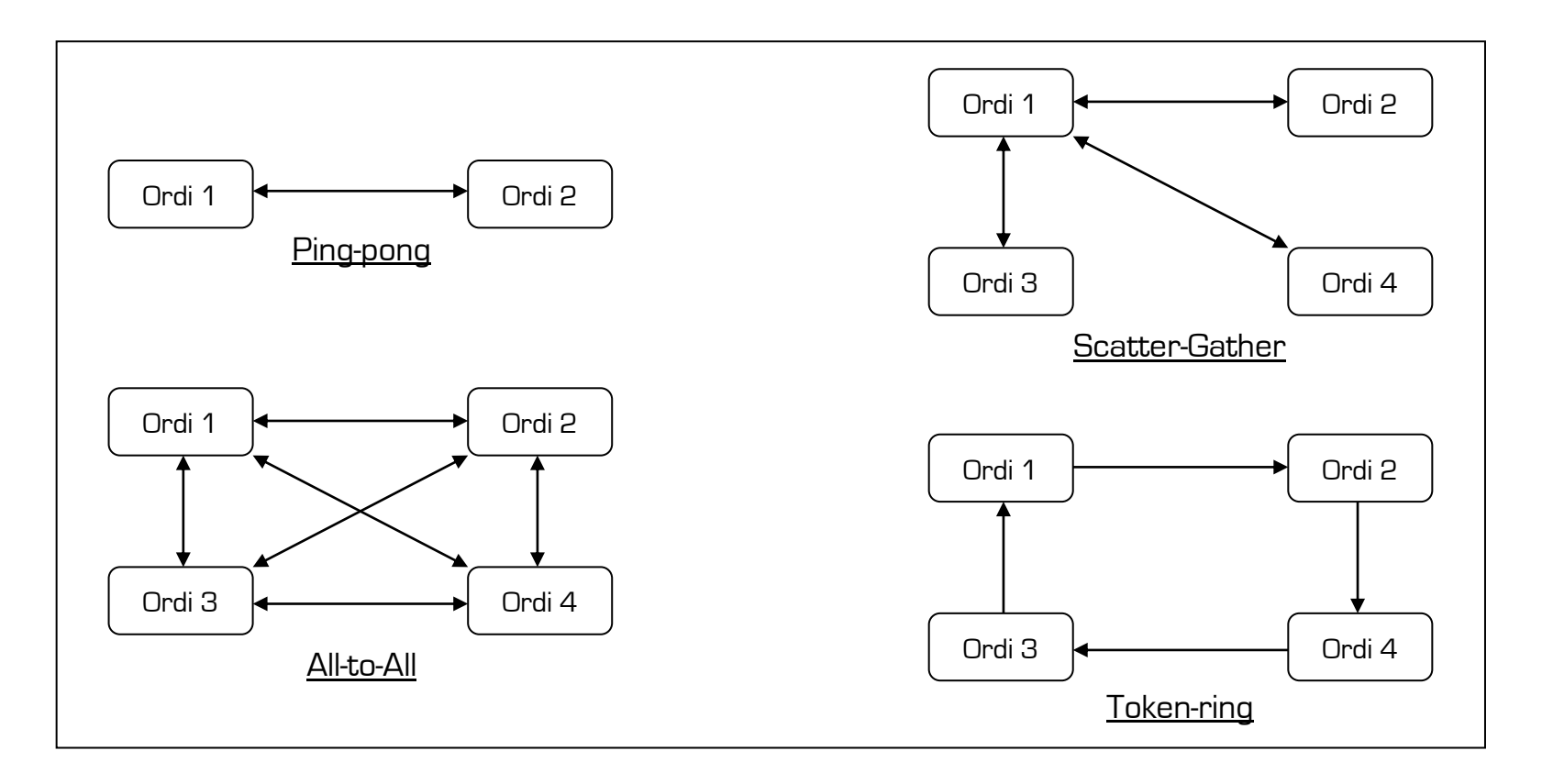

10

## Réalisations  $\rightarrow$  INTERCEPTEUR

- Intercepter : pourquoi ?
	- Dimensionnement des plateformes
	- Connaitre le temps de calcul
- Intercepter : pour qui ?
	- Invisibilité et transparence d'exécution
	- Portabilité, robustesse
- Intercepter : comment ?
	- □ Les agents Java : modifier un bytecode à la volée
	- LibASM : un décompilateur

## Réalisations Intercepteur : principe

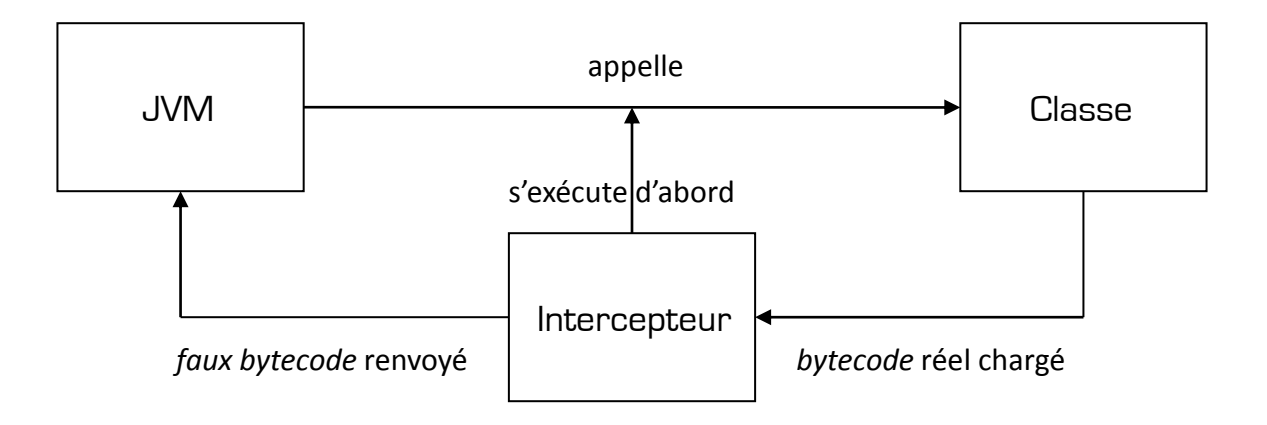

- Fichier : Test.class
	- Chargée puis immédiatement interceptée
- Fichier : MyTest.class
	- Classe réellement chargée

## Réalisations Intercepteur : principe

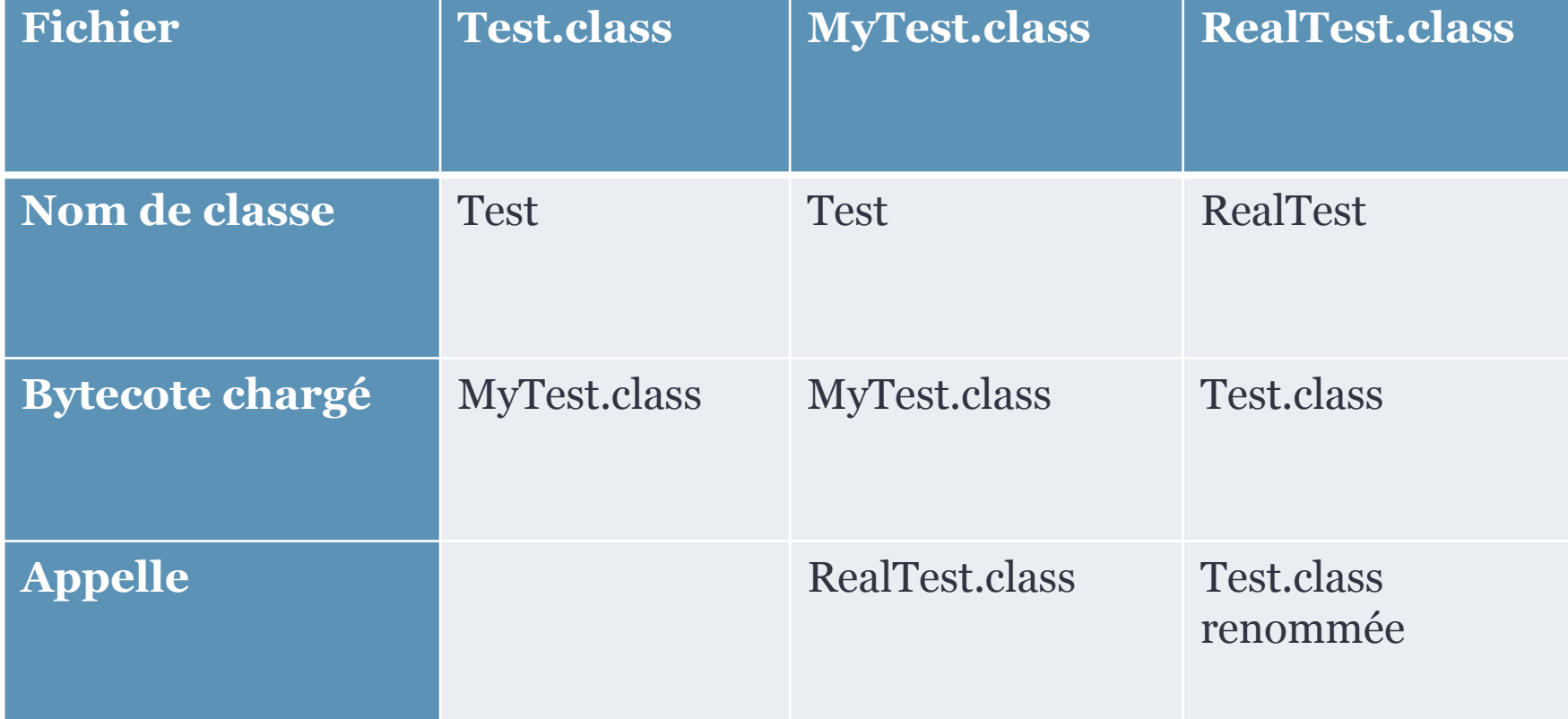

## Réalisations Intercepteur : cas pratique

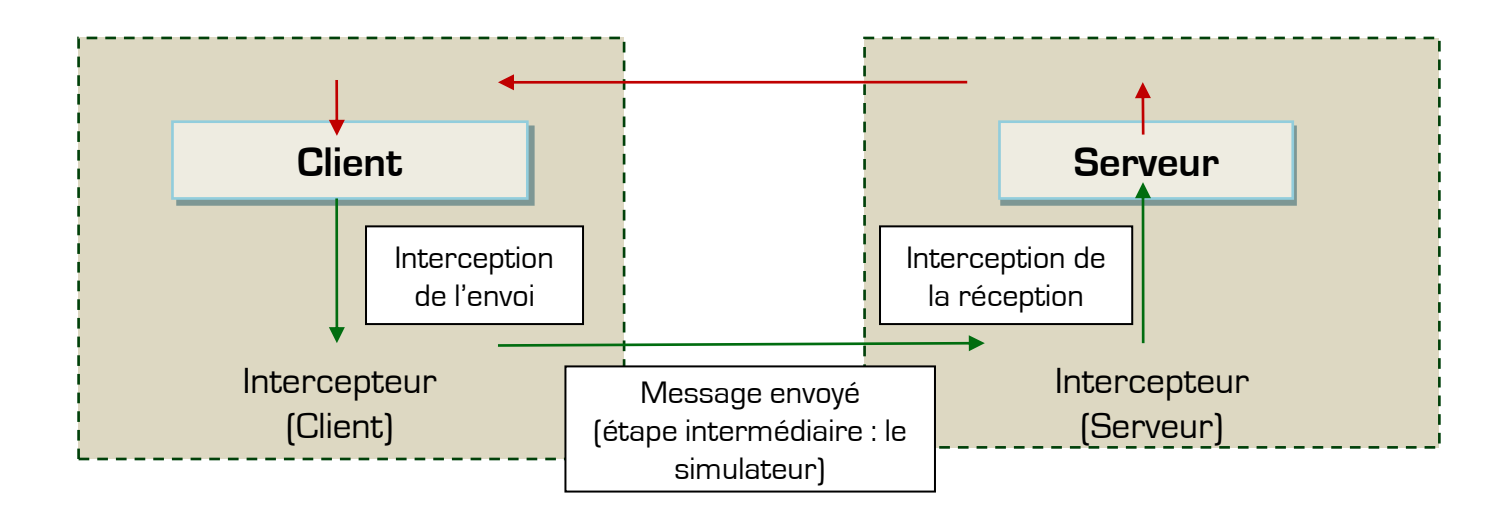

- Détermination du temps de calcul
- SimGrid intervient entre les 2 interceptions
- Temps virtuel modifié

- **I. Gestion de projet**
	- 1) Contexte et objectif
	- 2) Diagramme de Gantt
	- 3) Difficultés rencontrées

### **II. Réalisations**

- 1) Des applications distribuées…
- 2) … espionnées à leur insu : l'intercepteur

- 1) En compléments des enseignements
- 2) Expérience de recherche

### Apport à notre formation En compléments des enseignements

- Compétences techniques
- Gestion d'un projet
	- $\rightarrow$  Estimations des besoins
	- $\rightarrow$  Gestion et évolution des priorités
- Raisonnement professionnel → Portabilité et robustesse des applications  $\rightarrow$  Transmission des savoirs

### Apport à notre formation  $E$ EXPÉRIENCE DE RECHERCHE

- Pas de garantie de délais
	- Difficulté de prévoir un échéancier
- 1<sup>ère</sup> expérience de recherche
	- Méthode de travail différente (documentation)

### Conclusion

**Merci de votre attention !**